## NLUIU: UUSIAUL AULMU-88

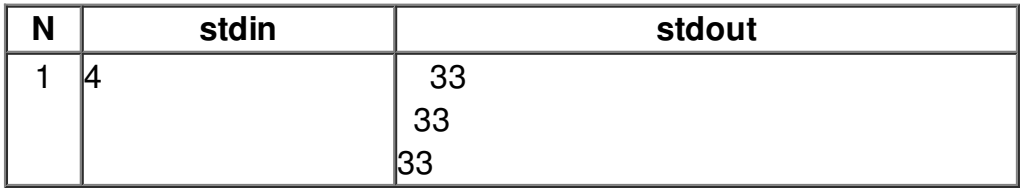